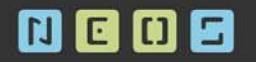

# 5 RJEŠENJA ZA 5 **PROBLEMA OWB - A 10GR2 S OSVRTOM NA ISTE U 11G**

**Mark Arbanas** Dinko Barković NEOS d.o.o.

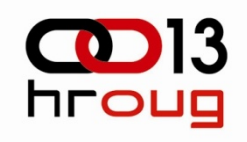

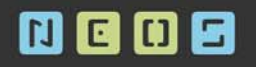

### **Sadržaj**

- $\bullet$  Promjena matching parametara nakon export/import operacije
- $\bullet$ Update/insert po NULL kolonama
- $\bullet$  Kopiranje objekata izmeđ<sup>u</sup> mapiranja
- $\bullet$  Dodavanje custom procedura u postojeće procese
- Kreiranje procesa iz mapiranja

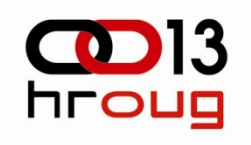

### **Promjena matching parametara nakon export/import operacije**  $\blacksquare$

- $\bullet$  Definiranje problema
	- Dva repozitorija Razvoj Produkcija
- Izmjena postoje ćeg mapiranja (razvoj)
- $\bullet$ Export podataka kroz design center (razvoj)
- $\bullet$ Import podataka (produkcija)

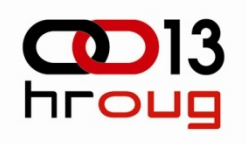

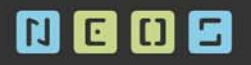

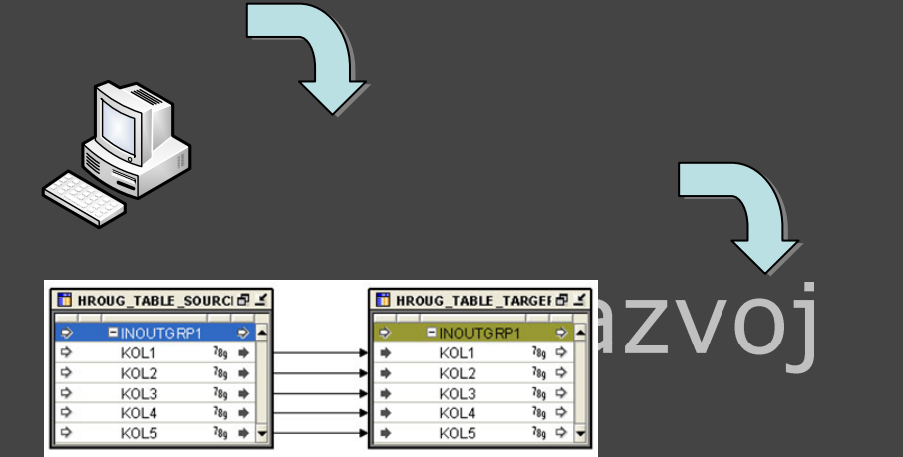

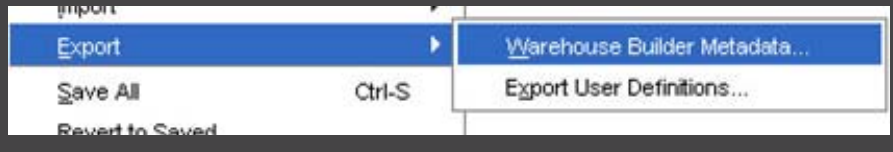

# Izmjena<br>p<sup>3</sup>stojećeg mapiranja

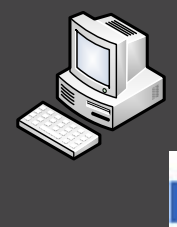

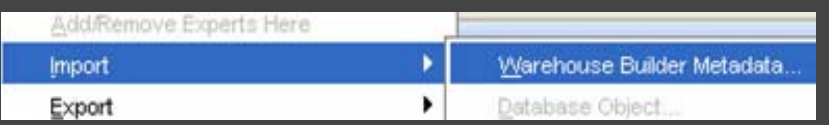

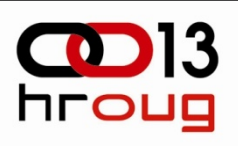

#### **H** Metadata Import

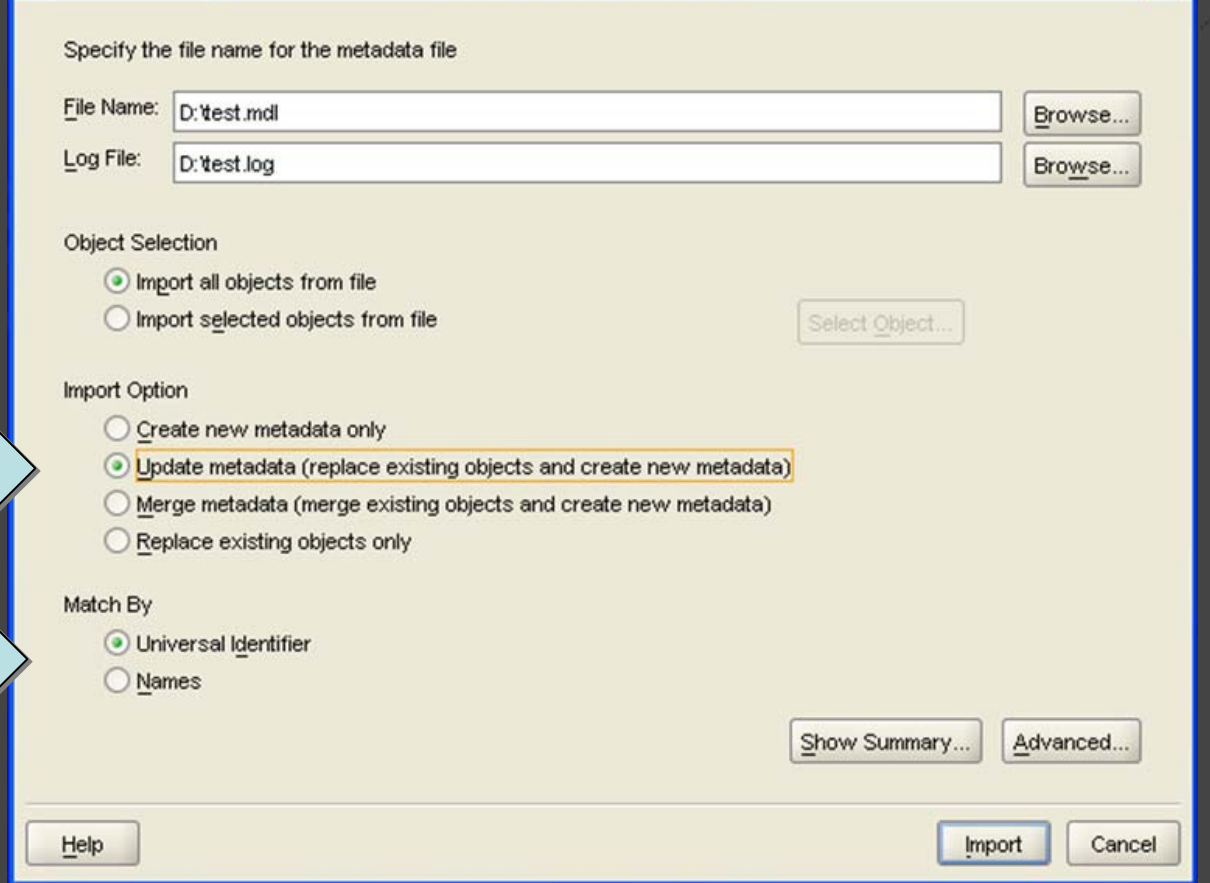

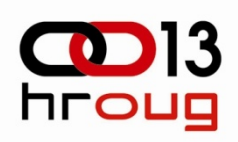

 $\boxed{\mathbf{Z}}$ 

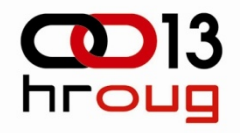

**WHEN NOT MATCHED THENINSERT("HROUG\_TABLE\_TARGET"."TGT\_KOL1", "HROUG\_TABLE\_TARGET"."TGT\_KOL3", "HROUG\_TABLE\_TARGET"."TGT\_KOL5") VALUES("MERGE\_SUBQUERY"."SRC\_KOL1", "MERGE\_SUBQUERY"."SRC\_KOL3", "MERGE\_SUBQUERY"."SRC\_KOL5")**

**"TGT\_KOL5" = "MERGE\_SUBQUERY"."SRC\_KOL5"**

**UPDATESET**

**WHEN MATCHED THEN**

**)**

**ON ( "HROUG\_TABLE\_TARGET"."TGT\_KOL1" = "MERGE\_SUBQUERY"."SRC\_KOL1" AND "HROUG\_TABLE\_TARGET"."TGT\_KOL2" = "MERGE\_SUBQUERY"."SRC\_KOL2" AND "HROUG\_TABLE\_TARGET"."TGT\_KOL4" = "MERGE\_SUBQUERY"."SRC\_KOL4"**

**MERGE\_SUBQUERY**

**)**

**FROM"HROUG\_TABLE\_SOURCE" "HROUG\_TABLE\_SOURCE"**

**…..**

**(SELECT**

**USING**

**"HROUG\_TABLE\_TARGET"**

**INTO**

**MERGE**

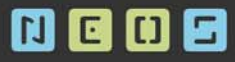

Ⅲ

### N G O S

- $\bullet$  Promjena matching parametara nakon export/import operacije
- $\bullet$ Update/insert po NULL kolonama
- $\bullet$  Kopiranje objekata izme đu mapiranja
- $\bullet$  Dodavanje custom procedura u postoje će procese
- Kreiranje procesa iz mapiranja

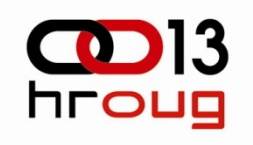

### **Update/insert po NULL kolonama**

 $\bullet$ Definiranje problema

### Punjenje tablice iz više izvora – Odredišna tablica sadrži kolone s NULL vrijednostima

• Match po NULL vrijednosti rezultira dodavanjem novog retka u tablicu

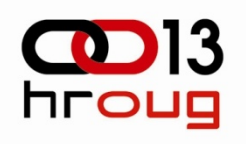

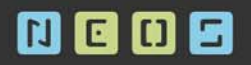

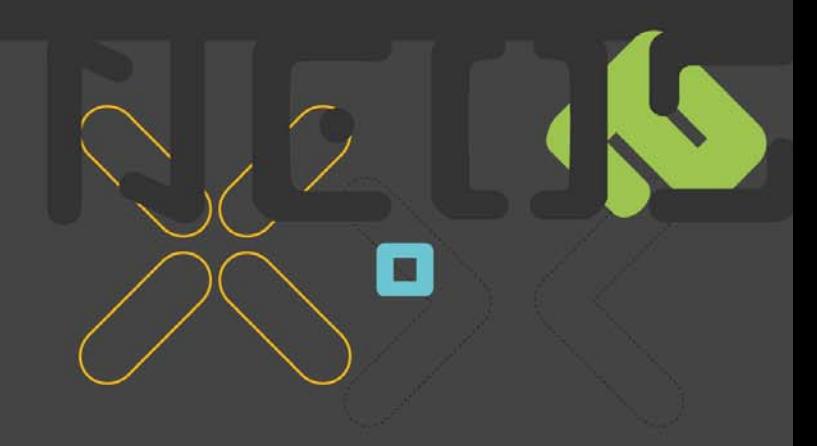

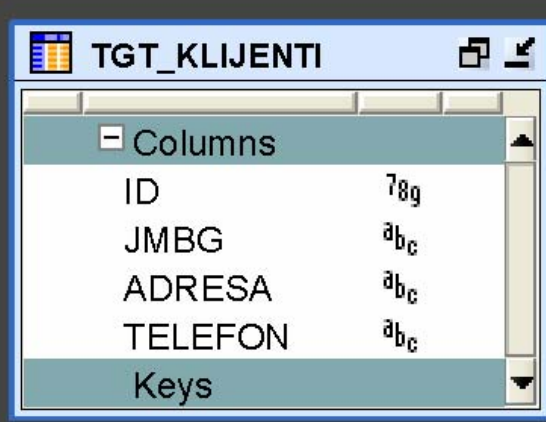

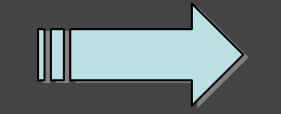

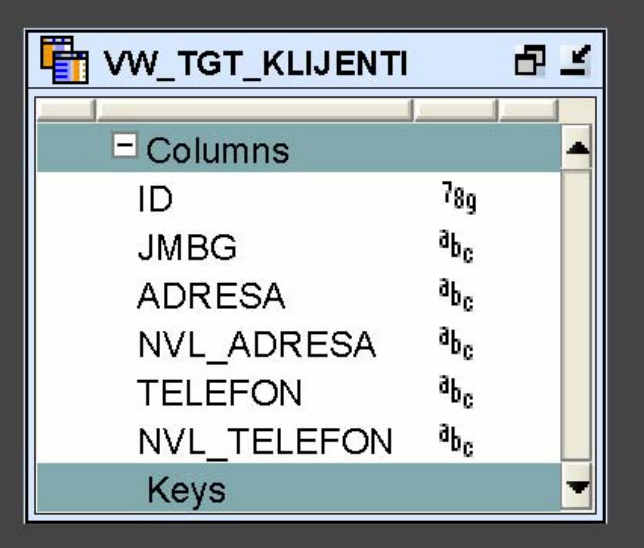

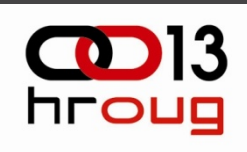

#### **CREATE TABLE "TGT\_KLIJENTI" ( "ID" NUMBER, "JMBG" VARCHAR2(13), "ADRESA" VARCHAR2(40),**

**"TELEFON" VARCHAR2(20));**

M

**CREATE OR REPLACE VIEW "VW\_TGT\_KLIJENTI" ( "ID", "JMBG", "ADRESA", "NVL\_ADRESA", "TELEFON", "NVL\_TELEFON") AS SELECT ID, JMBG, ADRESA, NVL(ADRESA, 'N/A') NVL\_ADRESA, TELEFON, NVL(TELEFON, 'N/A') NVL\_TELEFON FROM HROUG\_TEST.TGT\_KLIJENTI;**

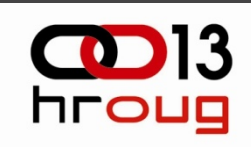

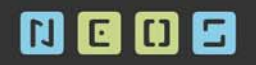

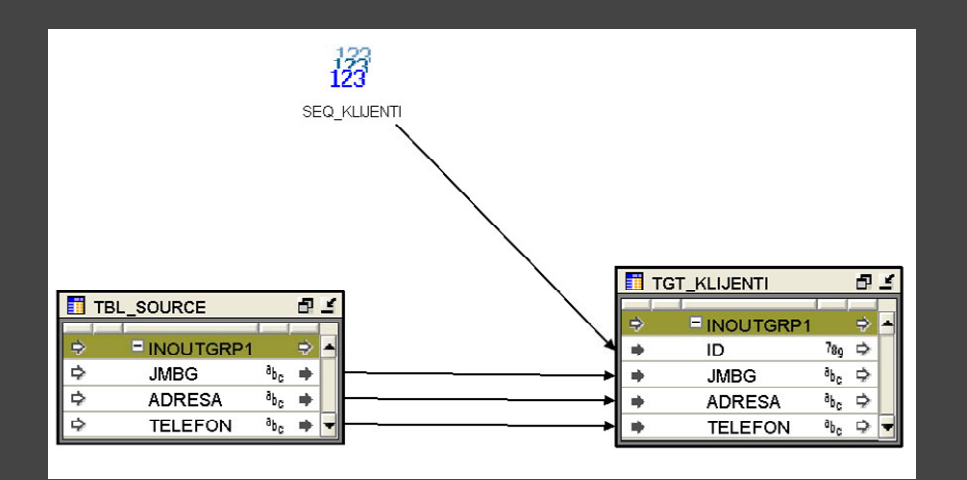

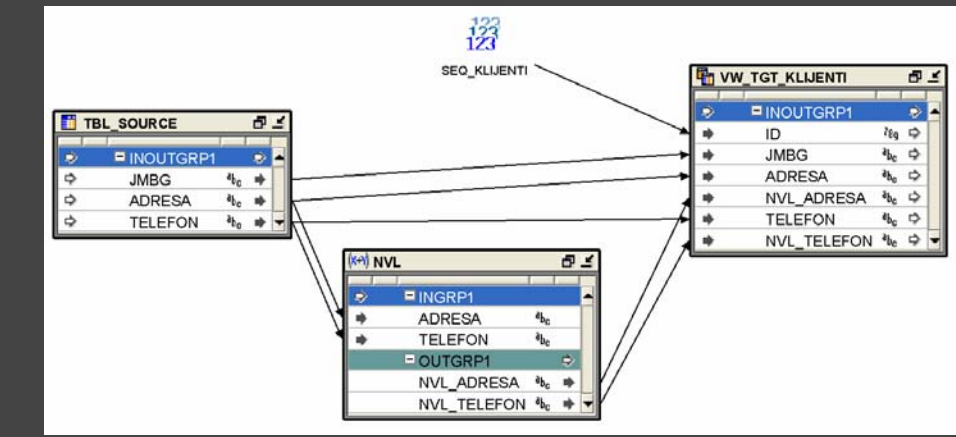

 $\blacksquare$ 

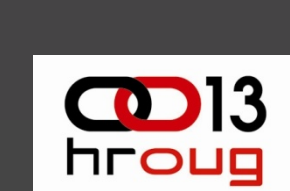

11

 $HroUG2008 - 5$  za 5

17.10.2008

### N G O S

- $\bullet$  Promjena matching parametara nakon export/import operacije
- $\bullet$ Update/insert po NULL kolonama
- $\bullet$  Kopiranje objekata izme đu mapiranja
- $\bullet$  Dodavanje custom procedura u postoje će procese
- Kreiranje procesa iz mapiranja

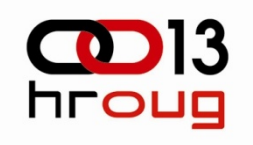

### **Kopiranje objekata izmeđ<sup>u</sup> mapiranja**

#### $\bullet$ Definiranje problema

### – Nova mapiranja • Postojeći objekti • Ponavljajuće radnje Ubrzavanje razvoja

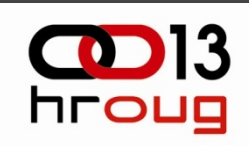

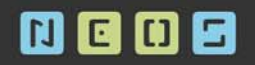

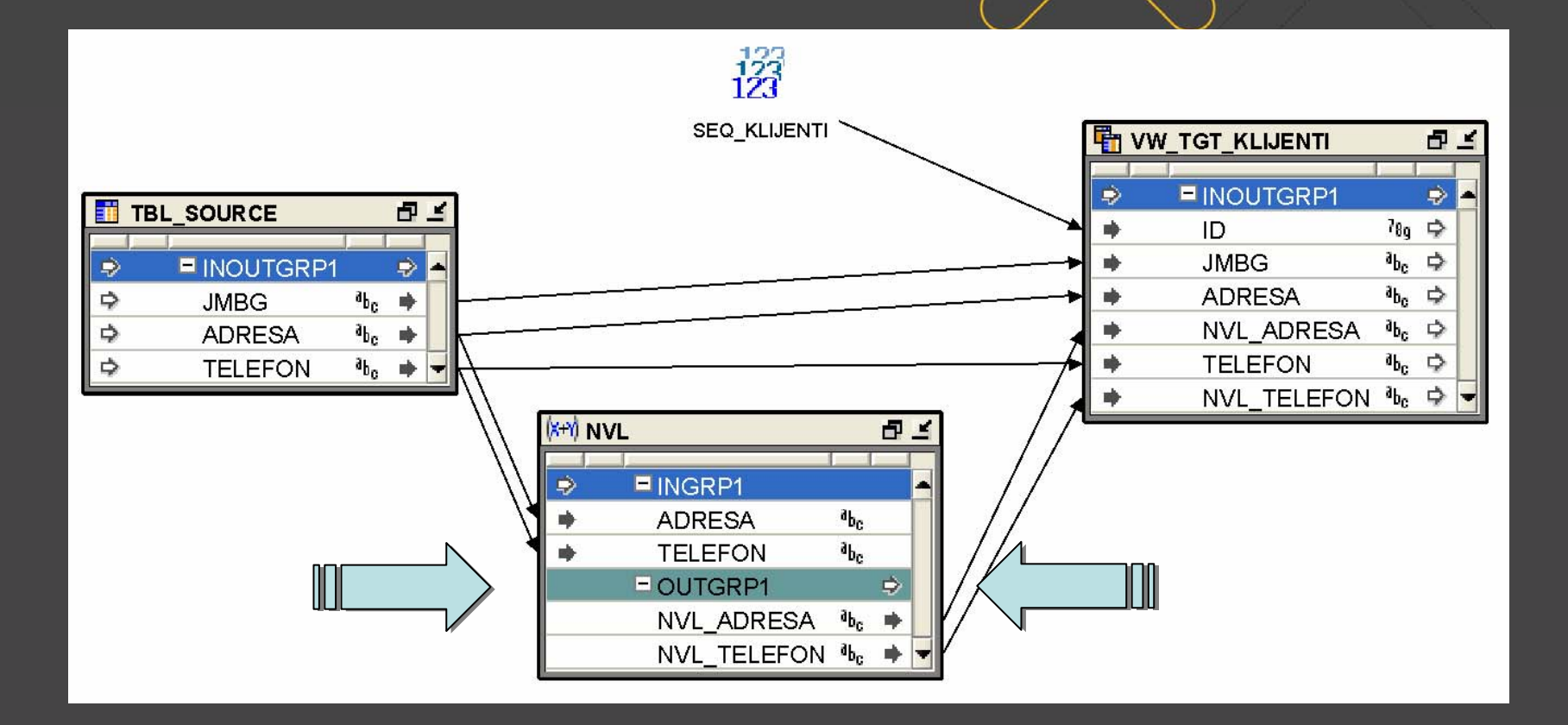

HrOUG2008 - ADF Swing

14

 $CD13$ 

### N G O S

- $\bullet$  Promjena matching parametara nakon export/import operacije
- $\bullet$ Update/insert po NULL kolonama
- $\bullet$  Kopiranje objekata izme đu mapiranja
- $\bullet$  Dodavanje custom procedura u postoje će procese
- Kreiranje procesa iz mapiranja

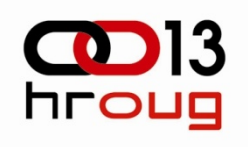

### **Dodavanje custom procedura u postoje će procese**

 $\bullet$ Definiranje problema

> $\mathcal{L}_{\mathcal{A}}$  Proširenje procesa • Novi set mogu ćnosti • Pra ćenje izvršavanja

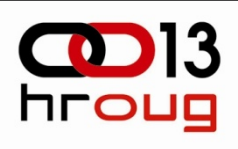

# **Izgled procesa prije puštanja skripte**

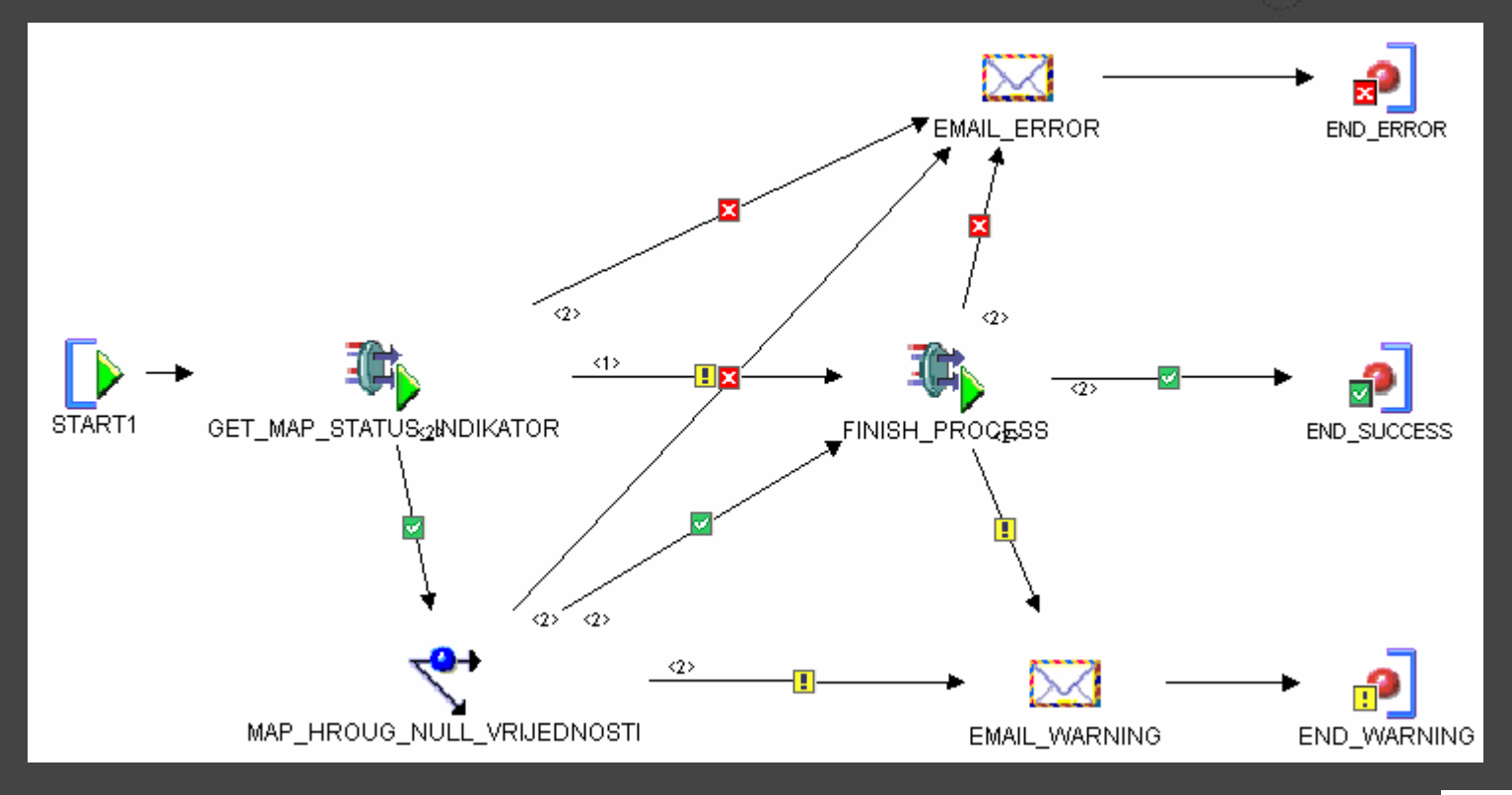

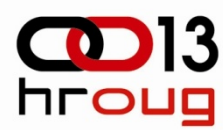

## **Proširen proces nakon puštanja skripte**

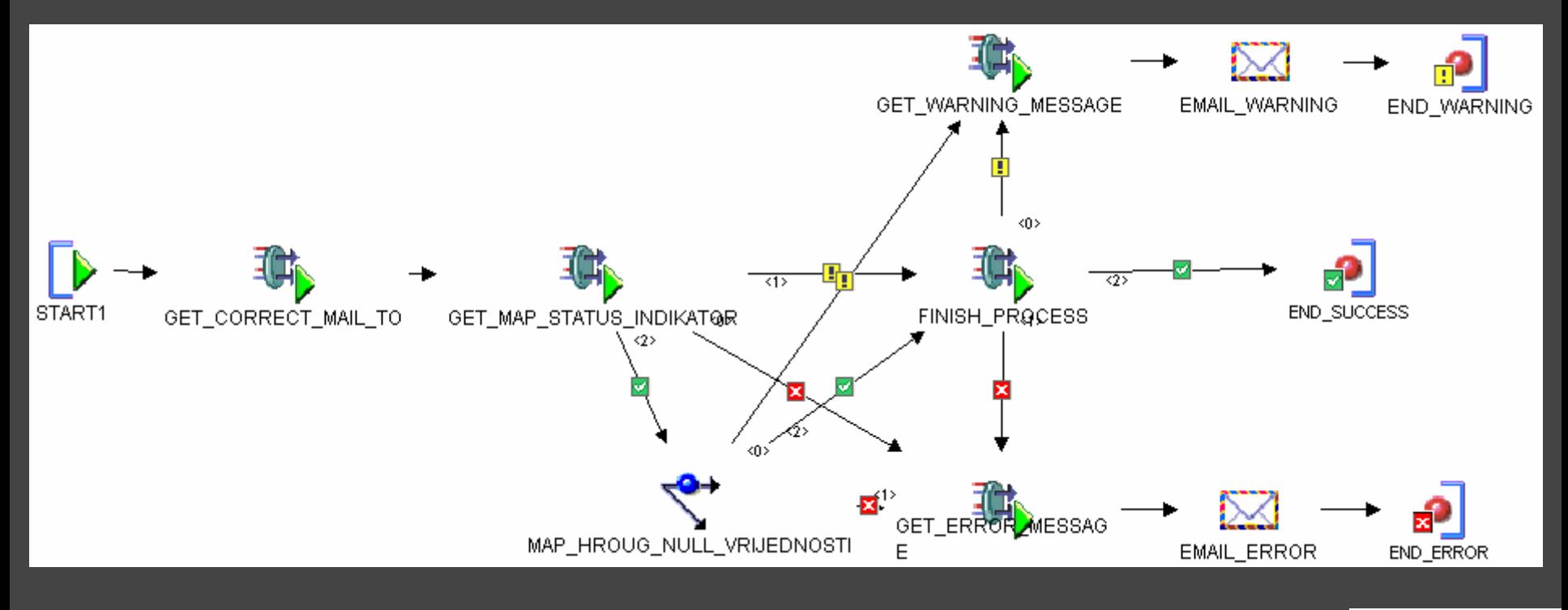

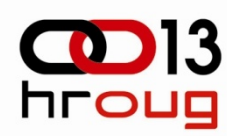

### **NG08**

- $\bullet$  Promjena matching parametara nakon export/import operacije
- $\bullet$ Update/insert po NULL kolonama
- $\bullet$  Kopiranje objekata izme đu mapiranja
- $\bullet$  Dodavanje custom procedura u postoje će procese
- Kreiranje procesa iz mapiranja

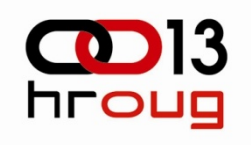

## **Kreiranje procesa iz mapiranja**

- $\bullet$  Definiranje problema
	- – Proces za svako mapiranje • Ubrzavanje razvoja • Eliminacija pogreške

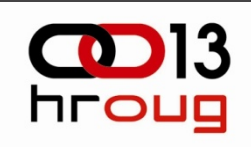

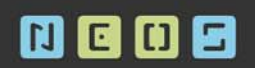

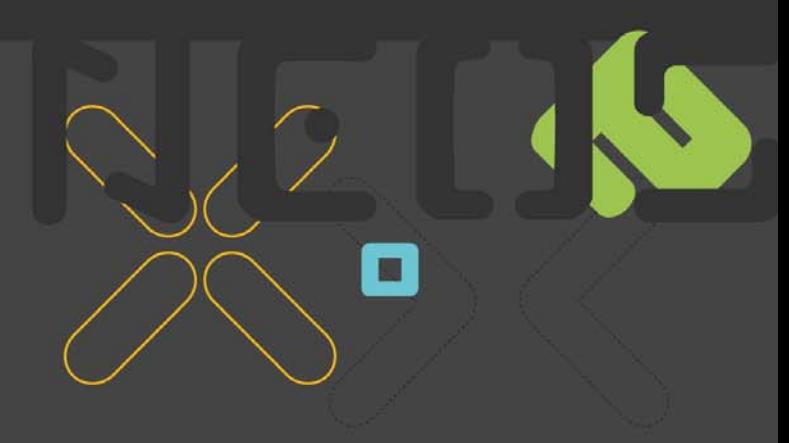

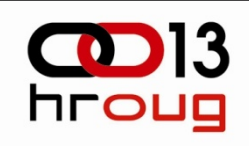

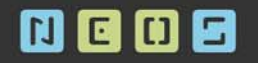

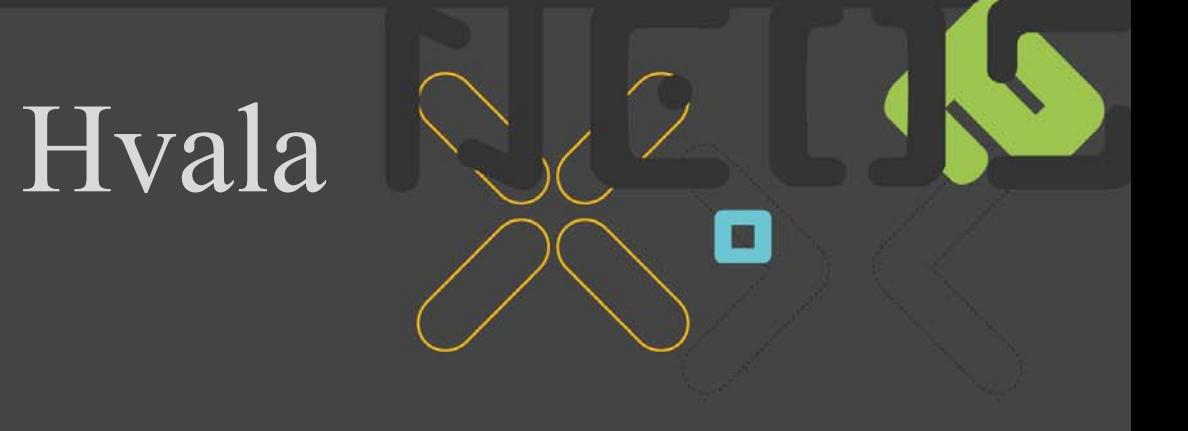

Mark Arbanas

[mark.arbanas@neos.hr](mailto:mark.arbanas@neos.hr)

Dinko Barković[dinko.barkovic@neos.hr](mailto:dinko.barkovic@neos.hr)

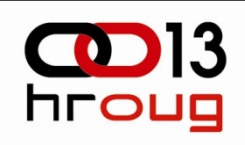